#### **Ngrep Crack With Full Keygen Free Download [32|64bit]**

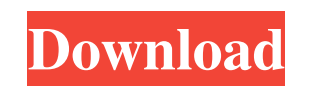

**Ngrep Crack + Download**

ngrep is a pcap-aware tool that will allow you to specify extended regular or hexadecimal expressions to match against data payloads of packets. Key features include: v Match data against extended regular expressions at pa any possible interface. v Process multiple packets simultaneously. v Write/overwrite packets to disk. v Match against extended hexadecimal expressions at packet level. v Can be used to match against wire form binary data a data from packets. Installation Instructions To install ngrep from source, you can use these commands: ./configure make make install You'll need some GNU/Linux tools installed, such as: autoconf, bc, bison, flex, gcc, gper autoconf, bison, flex, gcc, gperf, gsed, hexdump, ncurses-devel, nroff, pkg-config, readline-dev, subversion, subversion-tools, tk8.4-dev, tcl8.4-dev After the install completes, you'll have some kind of ngrep binary execu hexadecimal expressions to match against data payloads of packets. How to use ngrep: ngrep has traditionally been used to debug plaintext protocol interactions such as HTTP, SMTP, FTP, etc., to identify and analyze anomalo files while looking for specific data patterns. On the other hand, it can be used to do the more mundane plaintext credential collection as with HTTP Basic Authentication, FTP or POP3 authentication, and so forth. Like all

ngrep provides network traffic capture with extended regular expressions and/or binary filters. After grepping the packets, you can reassemble them into new packet capture files. You can apply the same logic to the incomin single process. Features: It provides the following features: - extract and display regular expressions - print packet captures in a streaming fashion - read new packets from a pcap file and print them - reassemble pcap fi and IPv6 protocols - you can look for either binary or regular expressions - it can read packet data from packet captures and extract/display IP addresses, TCP and UDP data, ICMPv4/v6 packets, - it can optionally parse SNM repo, tork the repo, then send me a pull request. Do not use the github repo for development, use git or svn. Bug reports and feature requests are welcome, please open an issue in the github repo if you find a bug, feature ngrep. A tutorial on how to use ngrep has been written and is available here: Further Information: There is some information on the nmap mailing list (about ngrep. The nmap-dev mailing list (has documentation on how to use professional network engineer nor am I a professional programmer. This is just a collection of ideas and observations made during my time as a network engineer in the field.1 6a5afdab4c

### **Ngrep Download**

## **Ngrep Serial Number Full Torrent**

ngrep attempts to provide most of GNU grep's capabilities, with some slight modifications to work with packet data. Many of the regular expressions supported by GNU grep are still supported, but for packets of any size, a debug, code inspection, etc. All of the regular expressions supported by GNU grep are supported, with a few simple exceptions. (See Regular Expressions.) Most key commands, such as tr, grep, diff, less, etc., work as befor mv, cp, tail, etc., as well as custom list and command generation, work as required for standard use. If you must cut-and-paste regular expressions, they will be rejected as invalid. If you must cut-and-paste patterns that tcpdump-ng. See file README\_tcpdump-ng.txt Version 3.12: Corrected bug in auto-detection of Ethernet interface types. Now recognizes SLIP, Token Ring, and FDDI interfaces. Version 3.11: Fixed bug with -p flag causing comma Numerous bug fixes, corrections, and other minor changes. Version 3.8: Fixed bug with -c flag causing command line to be ignored. Version 3.7: Fixed bug with -c flag causing command line to be ignored. Version 3.6: Fixed b Version 3.4: Corrected bug with rfc822 file name format. Version 3.3: Fixed bug in rfc822 file name format. Version 3.2: Fixed bug in rfc822 file name format. Version 3.1: Fixed bug in rfc822 file name format. Version 3.1:

#### **What's New in the?**

ngrep aims to provide most of GNU grep's common features, albeit on the network layer. Traditionally, users have used the Linux command named tcpdump, or, more specifically, the GNU version of tcpdump, to get an overall pi being exchanged, as well as other data like MAC addresses and port numbers. It's become the tool of choice to help debug (or steal) plaintext credentials across many services like FTP, HTTP, POP3, and so forth. ngrep chang the ability of tcpdump, but instead of being able to manually specify which programs you want to sniff, you can specify extended regular or hexadecimal expressions and have them be automatically matched against packet payl were a '-f' flag, allowing it to be automatically matched for packet payloads. Features: Pcap-aware (packet sniffing) Extended regular expression matching Octal and hexadecimal literals And other GNU grep features Raw, nul following command to install it: yum install ngrep To check that it installed properly, you can type the following: ngrep To see the full command-line options, type the following: ngrep -help You should see something like "OUTPUT" file. Wherever you specified the port list, a file "OUTPUT\_POP3/POP3" or "OUTPUT\_TCP/TCP" will be created in the current directory. Options: -b host:ip\_addr[:port] --bogus-bytes={read/write}:number --bogus-

# **System Requirements For Ngrep:**

Windows XP (SP2) / Vista (SP1) / Windows 7 (SP1) 2 GHz or faster processor (Quad Core Recommended) 512 MB of RAM 20 GB of hard disk space DirectX 9.0c compatible video card (ATI Radeon HD 3870, Nvidia Geforce 9800 GT, Inte settings are 1920×1080 resolution and DirectX9 USB port is recommended to play the game (F

Related links:

[http://www.eztkerested.hu/upload/files/2022/06/gWrBz1DfwBc7bnaNo4Ln\\_08\\_1dab76fb81a7efc748df91d2fb8d2c19\\_file.pdf](http://www.eztkerested.hu/upload/files/2022/06/gWrBz1DfwBc7bnaNo4Ln_08_1dab76fb81a7efc748df91d2fb8d2c19_file.pdf) <https://merryquant.com/wp-content/uploads/2022/06/TagsForAll.pdf> <https://www.waggners.com/wp-content/uploads/JudoShiai.pdf> [https://startclube.net/upload/files/2022/06/DzcLFJgNDeRmGBkhwYe5\\_08\\_1dab76fb81a7efc748df91d2fb8d2c19\\_file.pdf](https://startclube.net/upload/files/2022/06/DzcLFJgNDeRmGBkhwYe5_08_1dab76fb81a7efc748df91d2fb8d2c19_file.pdf) <https://adaminticu.wixsite.com/comfdestsawda/post/modastro-crack-free-license-key-download-win-mac> <https://halfin.ru/subtrans-crack-free-download-win-mac-updated/> <https://www.cyclamens-gym.fr/wp-content/uploads/marshep.pdf> <http://geniyarts.de/?p=4498> <http://richard-wagner-werkstatt.com/?p=20601> <https://www.blackheadpopping.com/3d-lut-creator-latest/>